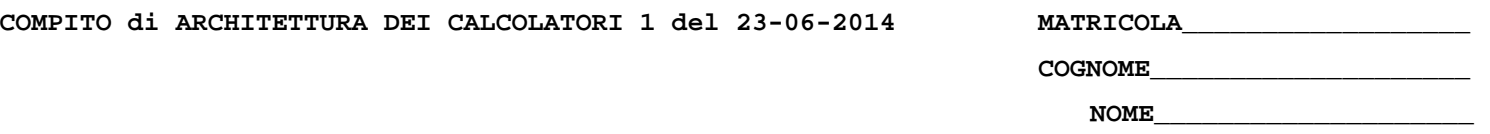

## MODULO RETI LOGICHE:

I SEGUENTI ESERCIZI VALGONO 50% DEL VOTO FINALE (40/80) PER GLI INFORMATICI (ARCHITETTURA 1) E (1 E 2) IL 33% DEL VOTO FINALE (20/60) PER GLI ALTRI (ARCHTIETTURA 1A)

## Esercizio 1

Una rete sequenziale possiede due ingressi,  $x_1$  e  $x_2$ , ed una uscita z e funziona nel seguente modo. L'uscita normalmente ha valore 0, ma quando su  $x<sub>1</sub>$  si succedono due impulsi di durata qualsiasi (purché sufficiente per la stabilizzazione della rete) mentre  $x$ , è 0 e successivamente un impulso si verifica su  $x_2$  mentre  $x_1$  è 0, l'uscita diventa 1 al termine dell'impulso su  $x_2$  e rimane tale fino alla prima transizione da 0 ad 1 su  $x_1$ , mentre  $x_2$  è 0, allorché ritorna a zero. Progettare la rete.

## Esercizio 2

Dato il sistema descritto dal seguente diagramma di flusso progettarne la PO e la PC in forma microprogrammata in linguaggio ts con separazione del codice di operazione dalle microroutine delle due operazioni, oppure in forma cablata, a piacere.

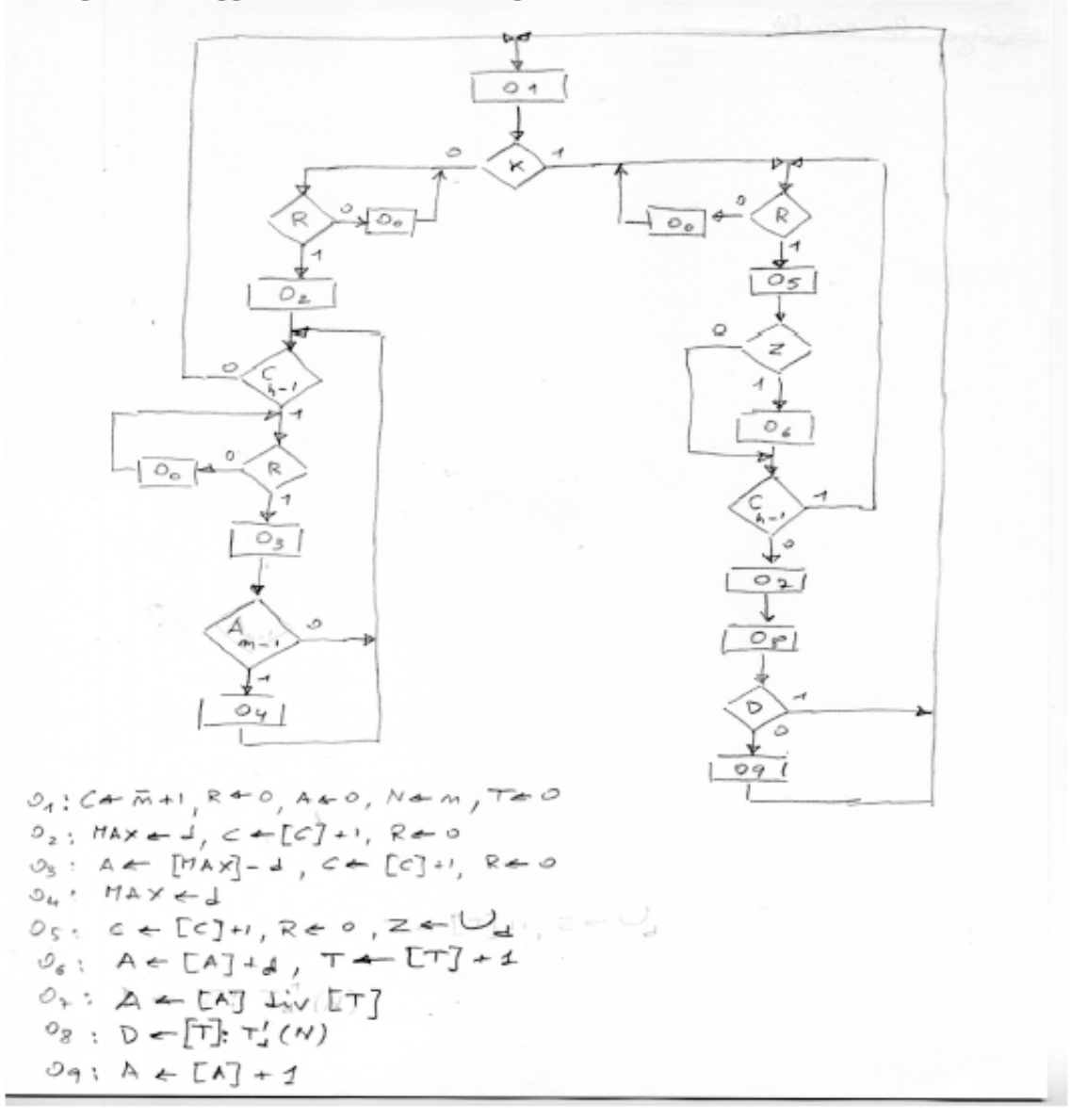

Nota:  $d$  è un dato di ingresso al sistema,  $R$  è un flag che informa il sistema che un nuovo dato è pronto. L'operatore ":" indica il confronto, l'operatore "div" la divisione intera e l'operatore "U" l'or bit a bit del dato specificato come pedice.

## MODULO CALCOLATORI ELETTRONICI:

I SEGUENTI ESERCIZI VALGONO 50% DEL VOTO FINALE (40/80) PER ARCHITETTURA 1 E 66% DEL VOTO FINALE (40/60) PER ARCHITETTURA 1A. VALGONO 40/40 PER GLI ALTRI.

1. [18] Trovare il codice assembly MIPS corrispondente del seguente programma (**utilizzando solo e unicamente istruzioni dalla tabella sottostante**), **rispettando le convenzioni di utilizzazione dei registri dell'assembly MIPS** (riportate in calce, per riferimento). In alternativa, si usi l'assembly x86 anziche' MIPS.Le funzioni non definite sono da considere funzioni esterne al programma. sqrt e' una funzione di una libreria esterna.

```
typedef unsigned char us8; 
typedef struct { 
   us8 exit; 
   char side; 
} QueueType; 
#define QueueSize 20 
QueueType QueueTypeInit = { 255, 'C' }; 
typedef enum { 
   qeNONE = 0, 
   qeOUT_OF_RANGE = 1 
} QueueError; 
QueueType *table[QueueSize]; 
us8 head; 
us8 tail; 
void clear(); 
Queue() { 
     clear(); 
} 
void index_rollover(us8 index) { 
     index++; 
     if(index >= QueueSize) { 
        index = 0; 
     } 
} 
us8 size() { 
     return QueueSize; 
} 
us8 count() { 
 if( head >= tail ) { 
       return (head - tail); 
     } 
     else { 
       return (head + QueueSize - tail); 
     } 
} 
                                                                  void remove(us8 index) { 
                                                                       if(index < QueueSize) { 
                                                                            table[index] = &QueueTypeInit; 
                                                                       } 
                                                                  } 
                                                                  void clear() { 
                                                                       us8 i; 
                                                                      for(i = 0; i < 0ueueSize; i++) {
                                                                         remove(i); 
                                                                       } 
                                                                       head = 0; 
                                                                       tail = 0; 
                                                                  } 
                                                                  QueueType *at(us8 index) { 
                                                                       QueueType *rval = &QueueTypeInit; 
                                                                       if(index < QueueSize) { 
                                                                         return table[index]; 
                                                                   } 
                                                                       return rval; 
                                                                  } 
                                                                  QueueError push(QueueType *position) { 
                                                                       if( count() >= (QueueSize-1) ) { 
                                                                          return qeOUT_OF_RANGE; 
                                                                      } 
                                                                       table[head] = position; 
                                                                       index_rollover(head); 
                                                                       return qeNONE; 
                                                                  } 
                                                                  QueueType pop() { 
                                                                       QueueType *temp = &QueueTypeInit; 
                                                                       temp = at(tail); 
                                                                       remove(tail); 
                                                                       index_rollover(tail); 
                                                                       return *temp; 
                                                                  }
```
- 2. [7] Si consideri una cache di dimensione 64B e a 4 vie di tipo write-back. La dimensione del blocco e' 8 byte, il tempo di accesso alla cache e' 4 ns e la penalita' in caso di miss e' pari a 40 ns, la politica di rimpiazzamento e' LRU. Il processore effettua i seguenti accessi in cache, ad indirizzi al byte: 4423, 4356, 4357, 4290, 4364, 4389, 4393, 4388, 4319, 4390, 4227, 4202, 4203, 4290, 4260, 4385, 4387, 4301, 4307, 4308, 4312. Tali accessi sono alternativamente letture e scritture. Per la sequenza data, ricavare il tempo medio di accesso alla cache, riportare i tag contenuti in cache al termine e la lista dei blocchi (ovvero il loro indirizzo) via via eliminati durante il rimpiazzamento ed inoltre in corrispondenza di quale riferimento il blocco e' eliminato.
- 3. [5] Spiegare il funzionamento della paginazione inversa, facendo riferimento ad un diagramma architetturale dettagliato e ad un esempio numerico.
- 4. [4] Spiegare il significato del "machine epsilon" e fornirne il valore nel caso di IEEE-754 doppia precisione.
- 5. [6] Descrivere in formalismo C-like o Assembly MIPS come avviene l'operazione di ingresso di un pacchetto dati da rete in modalita' DMA.

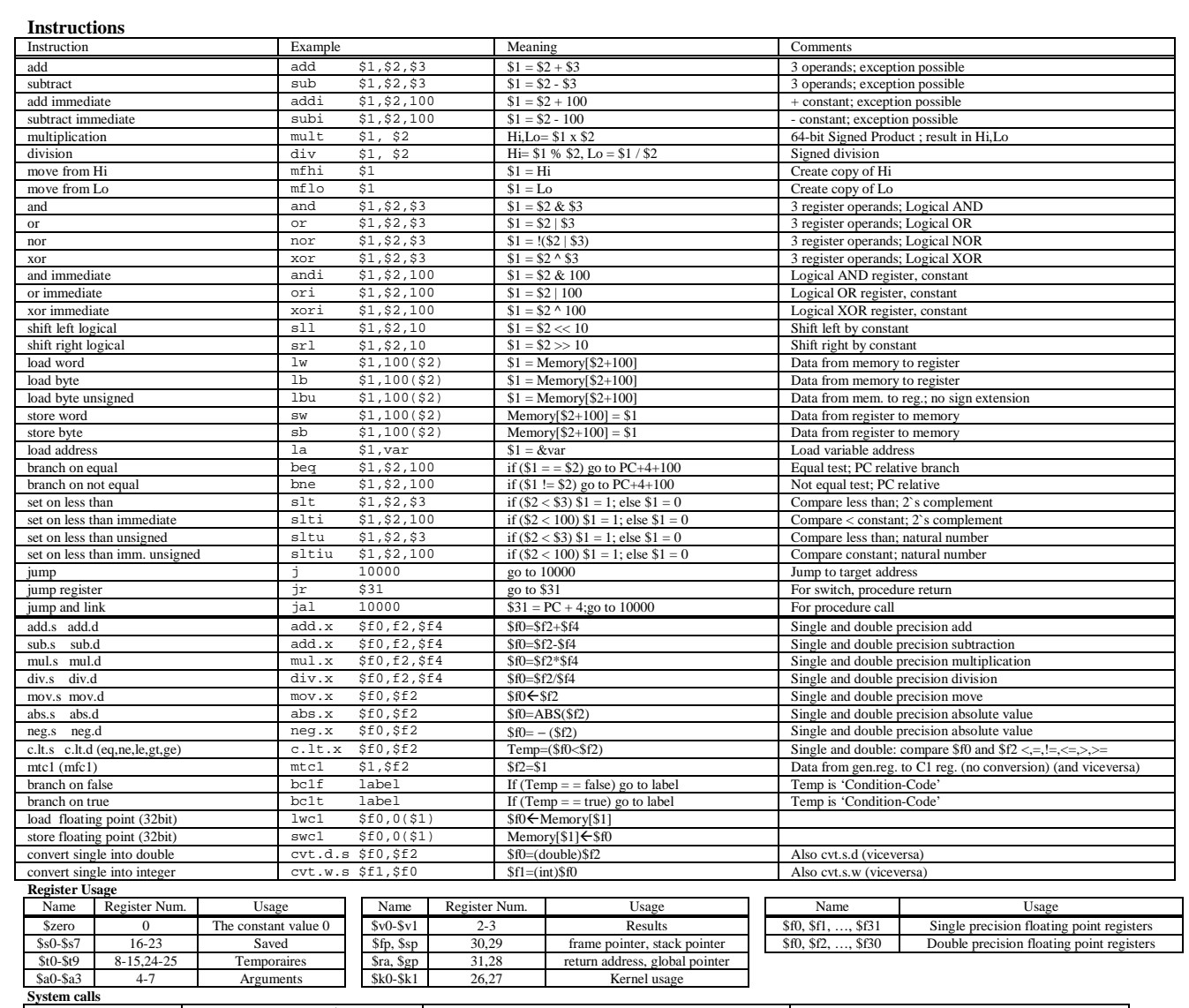

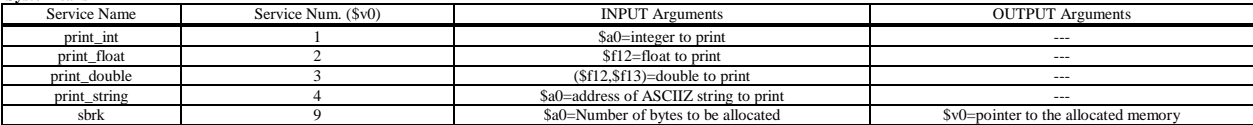